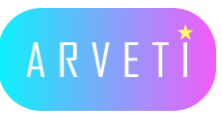

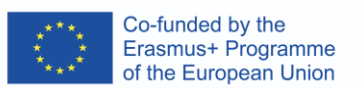

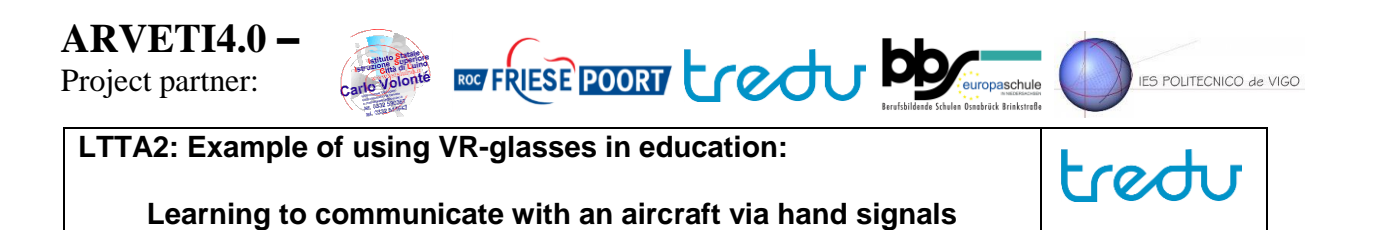

## TASK: Learn to communicate with an aircraft via hand signals and the correct signals during a deviation of normal operations.

**training in the context of Industry 4.0"**

Materials: Oculus Quest 2-glasses, laptop with Steam installed, cables, screen, instruction sheet, **Aircraft Ground Handling Simulator (Steam)** 

Instructions: **Date Activity Participants**

**I. Familiarize your self with the Aircraft Marshalling hand signals using the instruction sheet**  $G_{\rm eff}$  to know each-other; presentations of  $\sigma$ e Aircraft Marshalling hand signals using the instruction kick off by Osnabrück's headmaster

## **II. Starting up the simulation**

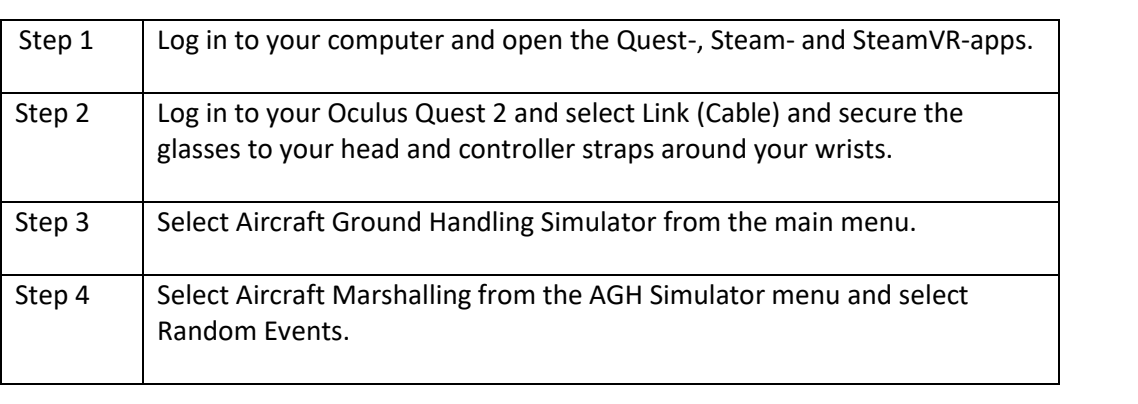

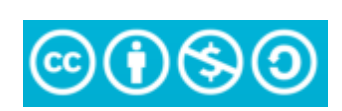

The European Commission's support or the<br>production of this publication does not constitute<br>an endorsement of the contents, which reflect<br>the views only of the authors, and the Commission cannot be held responsible for any use which may be made of the information contained therein.

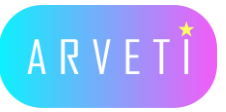

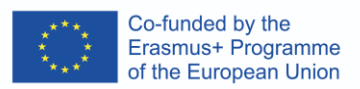

## **III. Learning Aircraft Marshalling**

## **Normal Procedure**

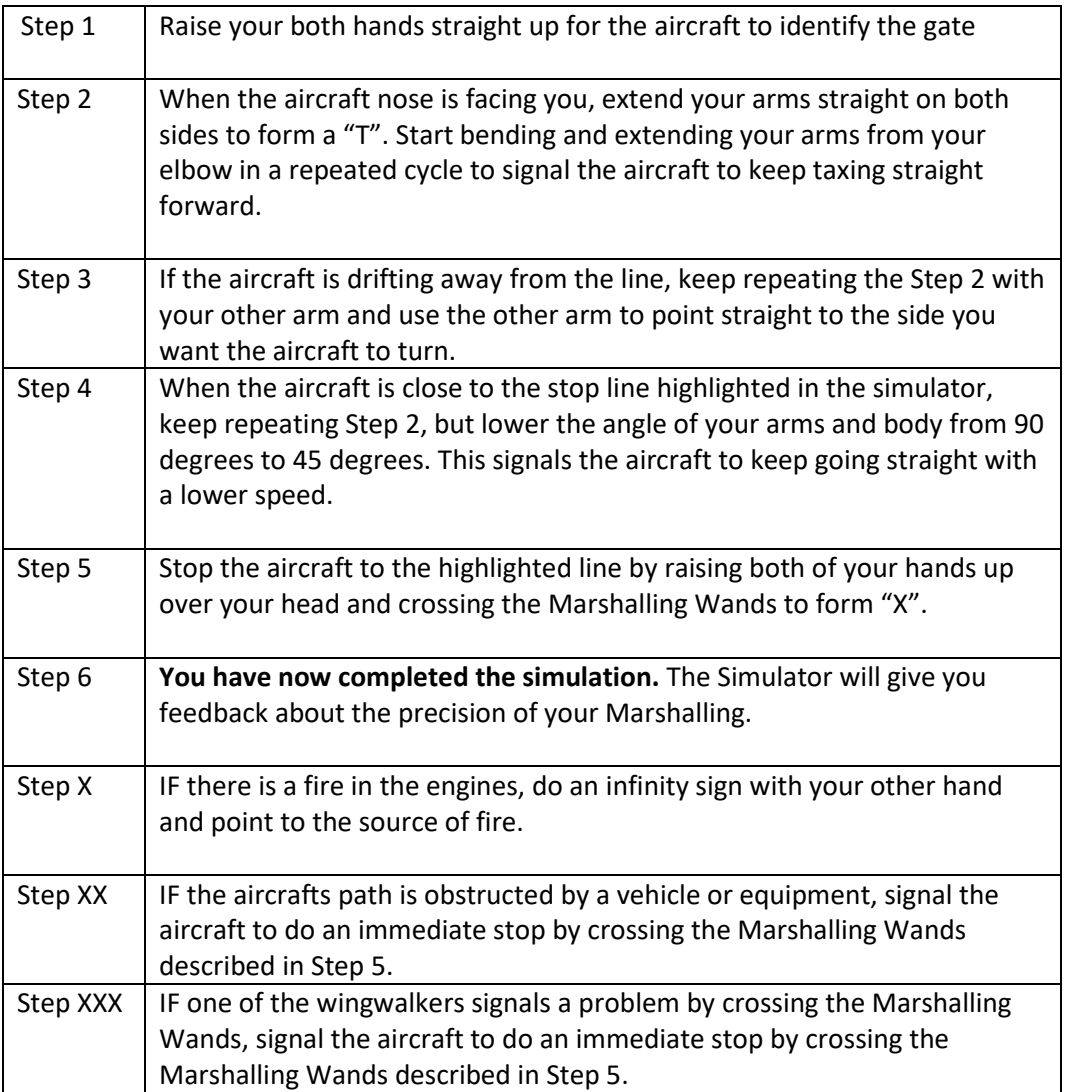

**Congratulations! You have now succesfully completed this Task.**

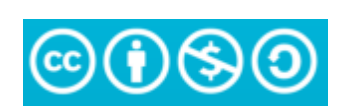

The European Commission's support or the<br>production of this publication does not constitute production or this publication does not construct<br>at the views only of the authors, and the Commission<br>cannot be held responsible for any use which may<br>be made of the information contained therein.